#### Announcements.

• HW8 now due Tuesday (4/18).

Last modified: Wed Apr 12 13:27:41 2017

# Lecture 30: Aggregation and Grouping

Last modified: Wed Apr 12 13:27:41 2017

## Aggregation, Again

We briefly saw examples of aggregation in a previous lecture:

```
> select max(score) from grades;
20
> select avg(score) from grades;
12.0769230769231
> select avg(score) from grades
       where assign="hw1";
2.0
```

### grades

| name         | assign | score |
|--------------|--------|-------|
| John Brown   | hw1    | 2     |
| Walt Green   | hw1    | 3     |
| Valerie Blue | hw1    | 1     |
| Simon Red    | hw2    | 3     |
| John Brown   | test1  | 20    |
| Walt Green   | test1  | 14    |
| John Brown   | test2  | 19    |
| Valerie Blue | test1  | 14    |
| Simon Red    | test1  | 17    |
| Walt Green   | test2  | 12    |
| Valerie Blue | test2  | 15    |
| Sarah Tan    | test2  | 19    |
| Sarah Tan    | test1  | 18    |

### Aggregation

- Sometimes, we'd like a query that groups the data into subsets and aggregates each.
- A clumsy approach:

```
select assign, avg(score) from grades where assign="hw1" union
... select assign, avg(score) from grades where assign="hw2" union
... select assign, avg(score) from grades where assign="test1" union
... select assign, avg(score) from grades where assign="test2";
```

But it is generally cleaner to let SQL do the grouping for you:

```
> select assign, avg(score) from grades group by assign;
hw1|2.0
hw2|3.0
test1|16.6
test2|16.25
```

• First, groups rows with the same assign column value. Then runs the query on each group separately, unioning the results.

# Selecting Groups

- Just as we often want to filter rows, may also need to filter groups.
- Example: I want a summary of assignments that have at least two submissions.
- The where clause isn't quite right, because it happens before grouping.
- So for groups, we use a new clause: having:

```
> select assign, avg(score)
      from grades
... group by assign
        having count(*) >= 2;
hw1|3|2.0
test1|5|16.6
test2|4|16.25
```

#### grades

| name         | assign | score |
|--------------|--------|-------|
| John Brown   | hw1    | 2     |
| Walt Green   | hw1    | 3     |
| Valerie Blue | hw1    | 1     |
| Simon Red    | hw2    | 3     |
| John Brown   | test1  | 20    |
| Walt Green   | test1  | 14    |
| John Brown   | test2  | 19    |
| Valerie Blue | test1  | 14    |
| Simon Red    | test1  | 17    |
| Walt Green   | test2  | 12    |
| Valerie Blue | test2  | 15    |
| Sarah Tan    | test2  | 19    |
| Sarah Tan    | test1  | 18    |

## A Bit Fancier

• I'd like average scores for each *category* of assignment: categories

| assign | type |  |
|--------|------|--|
| hw1    | hw   |  |
| hw2    | hw   |  |
| test1  | test |  |
| test2  | test |  |

### A Bit Fancier

• I'd like average scores for each *category* of assignment: categories

| assign | type |  |
|--------|------|--|
| hw1    | hw   |  |
| hw2    | hw   |  |
| test1  | test |  |
| test2  | test |  |

#### Some Bells and Whistles

We can sort the rows presented, and can filter out duplicates:

```
> select name from grades
        order by name;
John Brown
John Brown
John Brown
Sarah Tan
Sarah Tan
Simon Red
Simon Red
Valerie Blue
Valerie Blue
Valerie Blue
Walt Green
Walt Green
Walt Green
```

```
> select distinct name from
grades
... order by name;
John Brown
Sarah Tan
Simon Red
Valerie Blue
Walt Green
```

#### One More Bell

• Finally, can limit the number of responses:

```
> select name from grades order by name limit 8;
John Brown
John Brown
Sarah Tan
Sarah Tan
Simon Red
Simon Red
Valerie Blue
```

# Syntax of Select

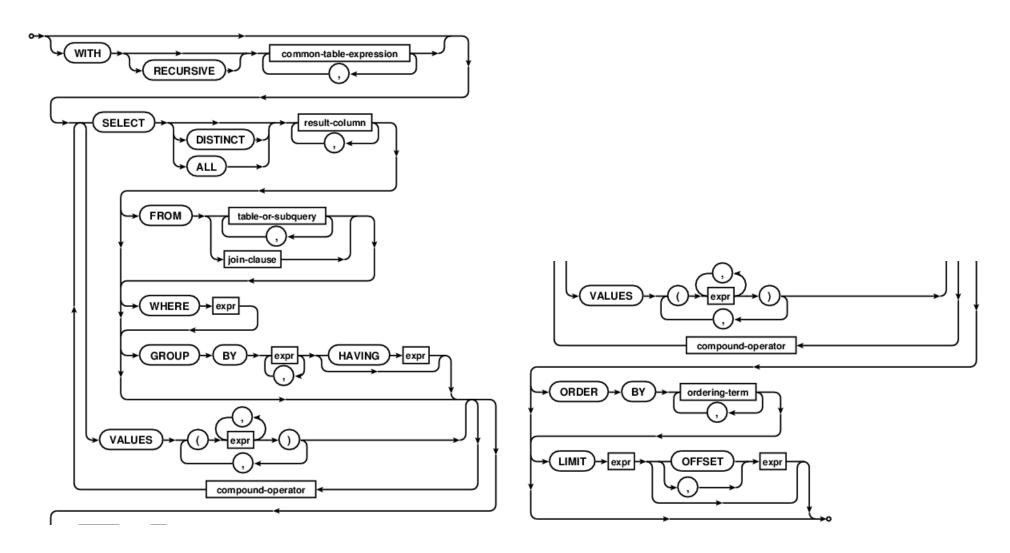

Extracted from https://www.sqlite.org/lang.html